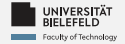

## **Programming**

### **Programming & Python Basics**

Daniel Dörr

Faculty of Technology, Bielefeld University

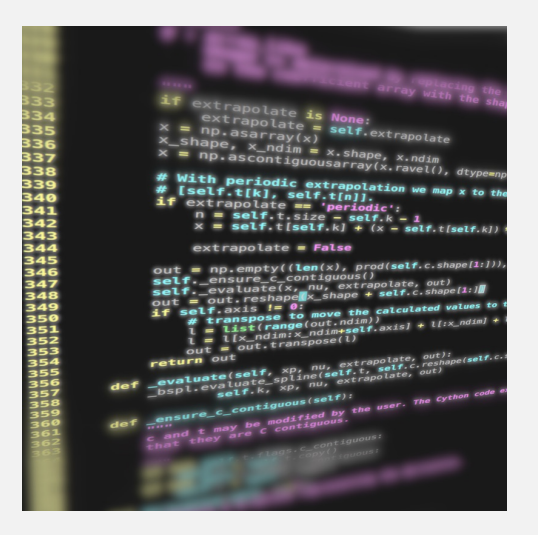

# **Recap**

Programming (Programming & Python Basics): Recap 1

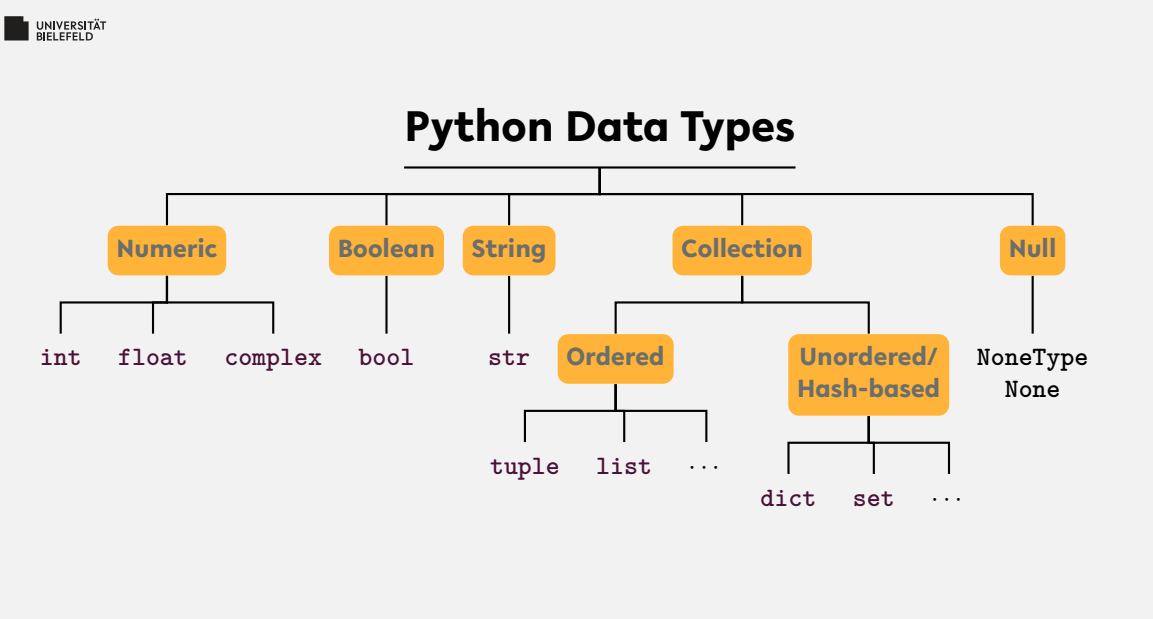

### ... and user-defined types

### **String**

#### **str()**

- instantiation: s = 'a new string' or s = "a new string"
- length: **len**(s)
- **access:** 
	- $\therefore$  first: s[0]
	- $\blacktriangleright$  slice:  $s[1:3]$
	- last:  $s[-1]$
- existence: 'n' **in** s or 'new'**in** s
- frequency: s.count('new')

### **List**

#### **list()**

- $\blacksquare$  instantiation:  $l = [1, 2, 3]$
- length: **len**(l)
- add elements: l.append("content")
- **access:** 
	- $\therefore$  first: 1[0]
	- **slice:** 1[1:3]
	- last:  $l[-1]$
- existence: 2 **in** l
- location: 1.index(3)

### **Complex data: Mappings**

#### **dict**()

- **i** instantiation:  $d = \text{dict}()$ ,  $d = \{ 'x': 1, 'y': 2 \}$ , ...
- length: **len**(l)
- $\bullet$  add elements: d['a'] = 'ef'
- $\blacksquare$  access:  $d['a']$
- existence: 'a' **in** d

#### UNIVERSITÄT **Conditional statements:** if/else **clause**

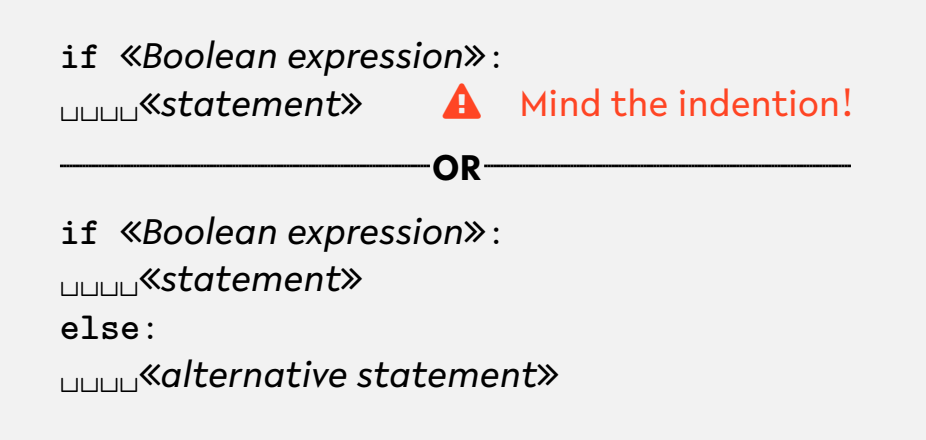

### **Boolean operators, Comparisons**

- Elementary logic: **and**, **or**, **not**
- **Comparators:** 
	- == "is equal/equivalent to"
	- != "is not equal/equivalent to"
	- > "is larger than"
	- < "is is smaller than"
	- >= "is larger or equal to"
	- <= "is smaller or equal to"
	- **is** is "is identical instance of"
	- **is not** "is not identical instance of"
	- **in** "is contained in collection"
	- **not in** "is not contained in collection"

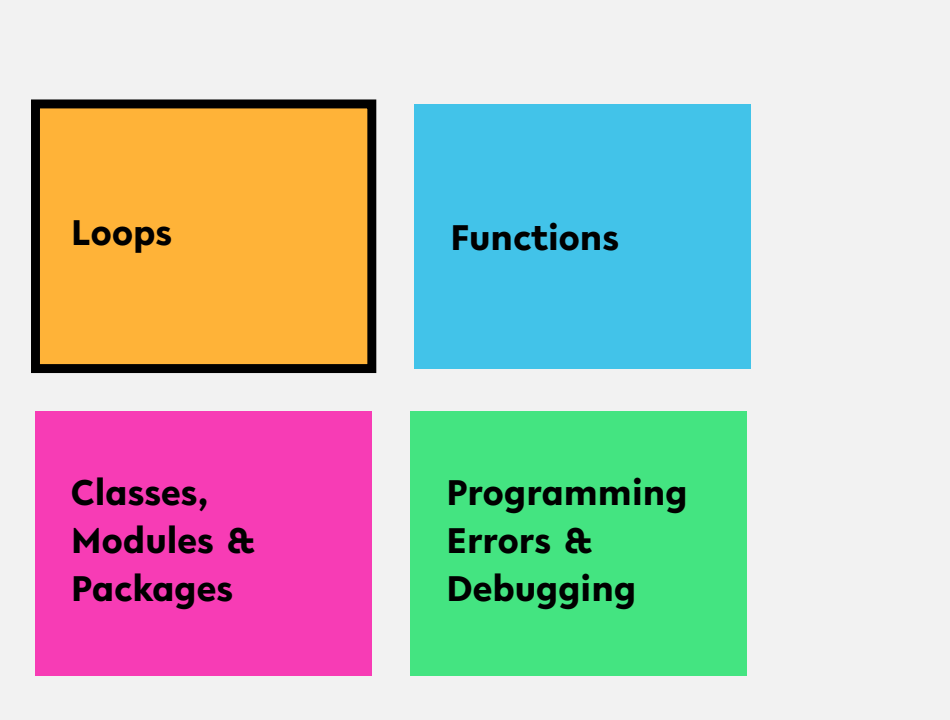

### UNIVERSITÄT **for-Loop**

for *«control variable name»* in «iterable»: ␣␣␣␣*statement* Mind the indention!

### **for-Loop: Iteration over ordered collections**

Loop over elements

```
1 # tuple filled with arbitrary elements
2 my_tuple = (1, 2.0 , 'text ', list() , dict())
\overline{\mathbf{z}}4 # for-loop over my_tuple with control
    variable 'el'
5 for el in my_tuple :
      6 msg = ' element : {} '.format(el)
7 print( msg )
```
### **for-Loop: Iteration over ordered collections**

Loop over indices with **range**

```
1 # tuple filled with arbitrary elements
2 my_tuple = (1, 2.0 , 'text ', list() , dict())
3
4 # for-loop over my_tuple with control
    variable 'i'
5 for i in range(len( my_tuple )):
     el = my_tuple[i]msg = 'element {}': {}': \{}'.format(i, el)8 print( msg )
```
#### **WELEFELD**

### **for-Loop: Iteration over ordered collections**

Update **list** in for-loop

```
1 # list filled with arbitrary elements
2 my_list = [1, 2.0 , 'text ', list() , dict()]
3
4 # for-loop over my_list with control
    variable 'i'
5 for i in range(len( my_list )):
      6 # update element with index i
7 my_list [i] = ' element {}: {} '.format(i,
        my_list [i])
8 print( my_list [i])
```
#### **WELEFELD**

### **for-Loop: Iteration over ordered collections**

Loop over indices and elements with **enumerate**

```
1 # list filled with arbitrary elements
2 my_list = [1, 2.0 , 'text ', list() , dict()]
3
4 # for-loop over my_list with control
    variables 'i' and 'el'
5 for i, el in enumerate( my_list ):
      6 # update element with index i
7 my_list [i] = ' element {}: {} '.format(i,
        el)
8 print('old : {}, new : {} '.format(el ,
        my_list [i]))
```
### **for-Loop: Iteration over unordered collections**

Loop over elements of a **set**

```
1 # set filled with arbitrary elements
2 \text{ my_set} = \{1, 1, 1, 2.0, 'text'\}3
4 # for-loop over my_set with control variable
     'el'
5 for el in my_set :
      6 msg = ' element : {} '.format(el)
7 print( msg )
```
#### **WELEFELD**

### **for-Loop: Iteration over unordered collections**

Loop over keys of a **dict**

```
Programming (Programming & Python Basics): Loops 15
  1 # dictionary filled with arbitrary elements
  2 \text{ my_dict} = \{\text{'key': 'value', 1: 'text', (1, 2)}\}: 'text '}
  3
  4 # for-loop over keys of my_dict with control
       variable 'key'
  5 for key in my_dict :
        val = my_dict [key]7 msg = 'key : {}, value : {} '.format(key ,
           val)
  8 print( msg )
```
#### **WELEFELD**

### **for-Loop: Iteration over unordered collections**

```
Loop over items of a dict
```

```
1 # dictionary filled with arbitrary elements
2 \text{ my_dict} = \{\text{'key': 'value', 1: 'text', (1, 2)}\}: 'text '}
3
4 # for-loop over items of my_dict with
    control variables 'key', 'val'
5 for key , val in my_dict . items ():
      6 msg = 'key : {}, value : {} '.format(key ,
         val )
      print (msg)
```
### **Conditional iteration**

Another type of loop in Python: **while**

**Loops until condition becomes True** 

 $1 \times = 5$ <sup>2</sup> **while** x > 0: <sup>3</sup> **print**(x)  $x = 1$  # shorthand for  $x = x - 1$ 

### **Special keywords in loops:**

- **continue**: aborts current iteration and continues with the next
- **break**: aborts loop completely

### **Quiz**

What does the instruction **tuple**(**range**(3)) return?

 $[1, 2, 3]$   $(1, 2, 3)$  $(0, 1, 2)$   $(0, 1, 2, 3)$ 

Let *x* be any integer, how many times is the **print** statement in the follwing **for**-loop executed?

```
1 for i in range(x):
2 for j in range(i):
3 print((i, j))
```
#### **Quiz**

What does the instruction **tuple**(**range**(3)) return?

 $[1, 2, 3]$   $(1, 2, 3)$   $(0, 1, 2)$   $(0, 1, 2, 3)$ 

Let *x* be any integer, how many times is the **print** statement in the follwing **for**-loop executed?

```
1 for i in range(x):
2 for j in range(i):
3 print((i, j))
```
( *x*

 $_2^{\mathsf{x}}$ ) times

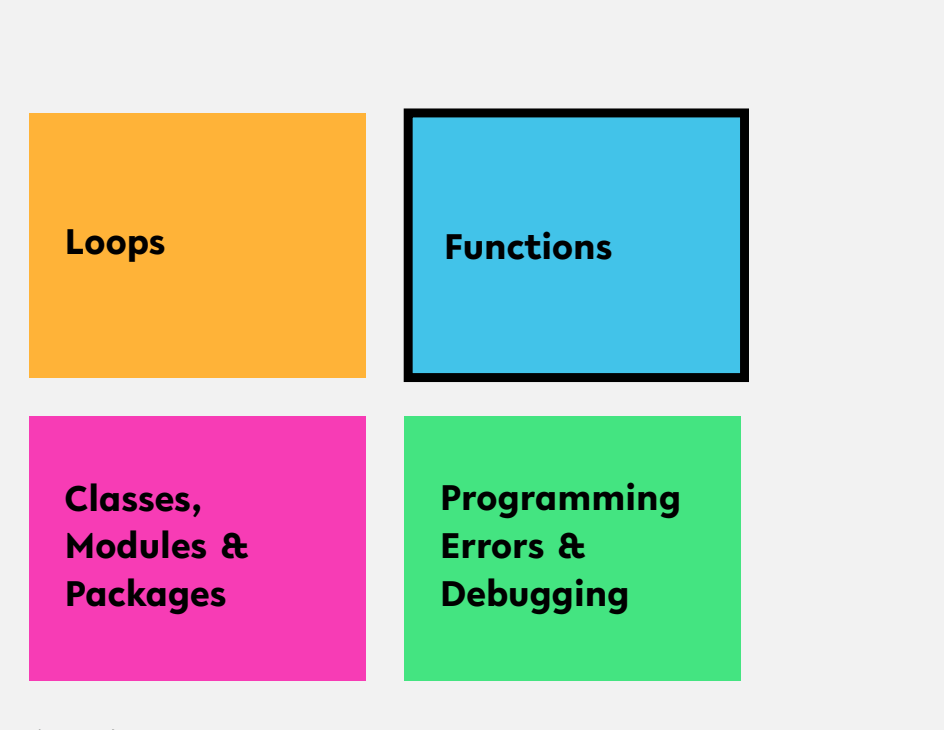

### **DE BIELEFELD**

**Functions**

 $def$  *«functionName»* ( «parameterName1», *parameterName2*, ... **)**:

␣␣␣␣*statement* Mind the indention!

␣␣␣␣**return** *statement*

*gray = optional*

### **Variable Scope**

#### **Functions have a separate variable scope!**

- **E** internal variables are not accessible from outside
- **E** calling global functions and variables is possible
	- Reading global variables is discouraged
- **E** Changing global variables requires

**global** variableName

statement inside function (highly discouraged)

### **Functions—a simple example**

```
1 def myFirstFunction ():
2 print('this is my first function ')
3
4 # call function
5 myFirstFunction ()
6
 7 # save return value in variable
8 hereComesNothing = myFirstFunction ()
```
#### **WELEFELD**

### **Functions—example of code reuse**

```
1 def findSubstringInStrings ( stringCollection , pattern ):
2 occ = list()
3 for i, s in enumerate( stringCollection ):
j = s. find ( pattern )
5 while j != -1:
\delta occ.append ((i, j))
\begin{align} \begin{array}{ccc} \n\frac{1}{2} & = & \n\end{array} \n\end{align}8 return occ
9
10 myStringList = ['the rain in spain ', 'ain \'t no sunshine ',
11 <sup>'</sup>she was greeted with disdain']
12
13 occOfAin = findSubstringInStrings ( myStringList , 'ain ')
```
### UNIVERSITÄT **Quiz**

Have you ever seen a function calling itself? Consider the following:

```
1 def fun (x):
\iota if len(x) > 1:
3 return fun (x [1:])
4 return x
```
What does the function call  $fun([1,2,3,4])$  return?

### UNIVERSITÄT **Quiz**

Have you ever seen a function calling itself? Consider the following:

```
1 def fun (x):
\iota if len(x) > 1:
3 return fun (x [1:])
4 return x
```
What does the function call  $fun([1,2,3,4])$  return? [4]

Programming (Programming & Python Basics): Functions 24

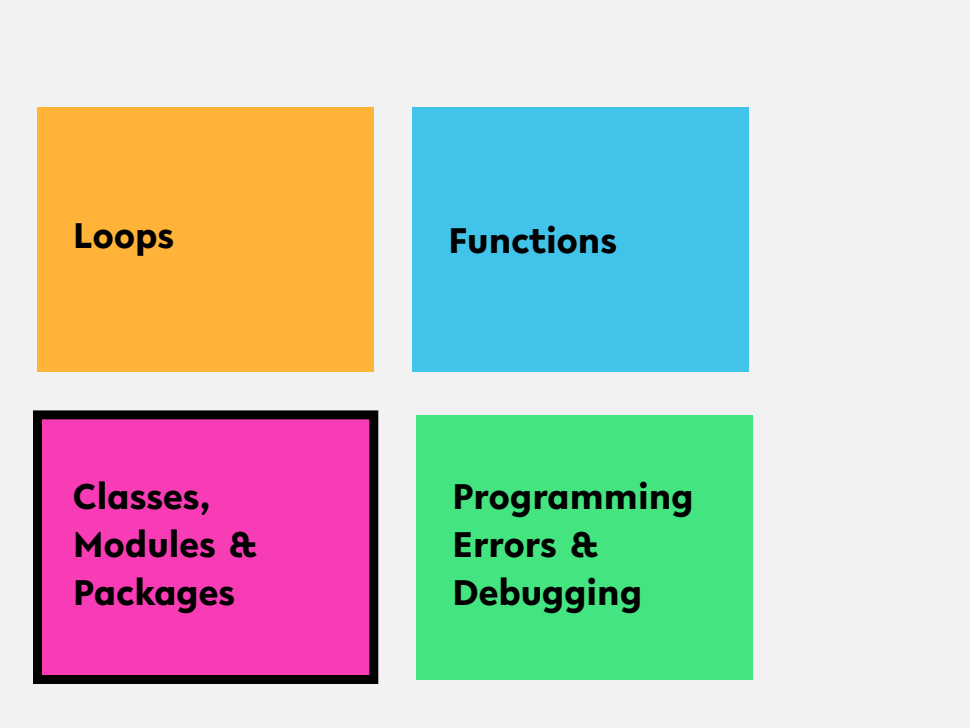

### **Creating new types**

- A **class** defines a new type
- <sup>1</sup> It can provide
	- class variables & functions
	- **instance variables & functions**

#### **DE UNIVERSITÄT**

### **Classes—example of code reuse**

```
1 class Library:
2 description = 'This is a Library '
3
4 def __init__(self , name):
5 # name the library
6 self.name = name
7 # create empty book storage on initialization
8 self.storage = list()
9
10 def addBook(self , book):
11 self.storage.append(book)
12
13 def getAllBooks (self):
14 return tuple(self.storage)
15
16 myLib = Library('Bodleian Library ')
17 myLib.addBook('The Art of Computer Programming (D. Knuth)')
```
#### UNIVERSITÄT **Modules**

- **Every** . py file is a module
- $\blacktriangleright$  Modules can host functions, variables, and classes
- Imported modules with **import** statement
- Should not have blocks of code that are immediately executed
- Explicit reference to module scope: **global**
- Name of module available as global variable \_\_name\_\_

### UNIVERSITÄT **Modules—example of code reuse**

**mystringutils.py** 1 *#* 2 *# A module for all kinds of string utils* 3 *#*  $\frac{2}{3}$ <br>4<br>5 5 **def** findSubstringInStrings(stringCollection , pattern): 6 occ = **list**() **for i, s in enumerate**(stringCollection):<br>  $j = s$ .find(pattern)<br>
9 while j!= -1:<br>
0 occ.append((i, j)) 11 j = s.find(pattern , j+1) 12 **return** occ  $\overline{2}$ 4 9

 *#!/usr/bin/env python3* **import** mystringutils **if** \_\_name\_\_ == '\_\_main\_\_ ': myStringList = ['the rain in spain', 'ain\'t no sunshine', 8 'she was greeted with disdain'] occOfAin = mystringutils. findSubstringInStrings(myStringList , 'ain') **print**(occOfAin)

**myscript.py**

### **DE UNIVERSITÄT Modules—example of code reuse**

**mystringutils.py**  $\begin{array}{ccc} 1 & \# \\ 2 & \# \\ 3 & \# \end{array}$ 2 *# A module for all kinds of string utils* 3 *#*  $\frac{4}{5}$ 5 **def** findSubstringInStrings(stringCollection , pattern): 6 occ = **list**() **for i, s in enumerate**(stringCollection):<br>  $j = s$ .find(pattern)<br>
9 while j!= -1:<br>
0 occ.append((i, j))  $j = s.\text{find}(\text{pattern}, j+1)$  $11$   $j =$ <br> $12$  return occ **myscript.py** 1 *#!/usr/bin/env python3* 2 3 **import** mystringutils as su 4 5 **if** \_\_name\_\_ == '\_\_main\_\_ ': 6 myStringList = ['the rain in spain', 7 'ain\'t no sunshine', 8 'she was greeted with disdain'] 9 10 occOfAin = su.findSubstringInStrings( myStringList , 'ain') 11 **print**(occOfAin)

### UNIVERSITÄT **Modules—example of code reuse**

**mystringutils.py** 1 *#* 2 *# A module for all kinds of string utils* 3 *#*  $\frac{2}{3}$ <br>4<br>5 5 **def** findSubstringInStrings(stringCollection , pattern): 6 occ = **list**() **for i, s in enumerate**(stringCollection):<br>  $j = s$ .find(pattern)<br>
9 while j!= -1:<br>
0 occ.append((i, j)) 11 j = s.find(pattern , j+1) 12 **return** occ **myscript.py** 1 *#!/usr/bin/env python3*  $\overline{2}$ 3 **from** mystringutils **import** findSubstringInStrings 4 5 **if** \_\_name\_\_ == '\_\_main\_\_ ': 6 myStringList = ['the rain in spain', 7 'ain\'t no sunshine', 8 'she was greeted with disdain'] 9 10 occOfAin = findSubstringInStrings( myStringList , 'ain') 11 **print**(occOfAin)

### **Packages**

- Way of structuring multiple modules into a directory hierarchy
- Package directories must contain  $a_{1}$ init $_{-1}$ .py file
- **E** Can be imported the same way as modules
- Python itself offers many packages, and even more third-party packages are available through *package managers* such as conda

#### **Quiz**

In Python, a class is <u>second that</u> for an object.

a nuisance an instance a blueprint a distraction

**Consider the following class:** 

```
1 class Dog :
<sup>2</sup> def __init__(self, name, age):
3 self . name = name
4 self . age = age
```
What is the correct statement to instantiate a Dog object?

- Dog('Rufus', 3)
- Dog(self, 'Rufus', 3)
- Dog.\_\_init\_\_('Rufus', 3)

#### **Quiz**

In Python, a class is <u>second that</u> for an object.

 $a$  nuisance an instance a blueprint $\checkmark$  a distraction

**Consider the following class:** 

```
1 class Dog :
<sup>2</sup> def __init__(self, name, age):
3 self . name = name
4 self . age = age
```
What is the correct statement to instantiate a Dog object?

- $\text{Log('Rufus', 3)} \quad \blacktriangleright$
- Dog(self, 'Rufus', 3)
- Dog.\_\_init\_\_('Rufus', 3)

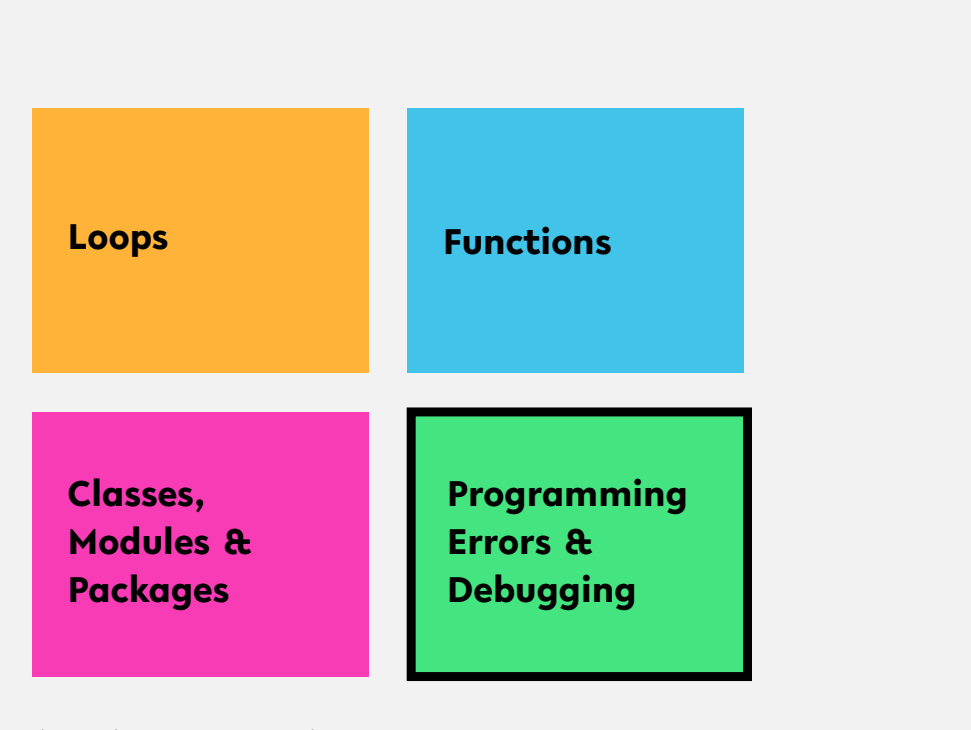

### **Programming errors**

Recognizing different types of errors:

**Syntactic: spelling & grammar mistakes** 

e.g. 
$$
\text{avg} = (xy)/2
$$

- **E** Semantic: mistakes in meaning, context, or program flow
	- **e.g.**  $\alpha vg = x + y/2$  or  $\alpha vg = (x + z)/0$

#### Distinction between

- **E** Compile-time errors (syntactic, semantic)
- Runtime errors (semantic)

#### UNIVERSITÄT **RuntimeError**

Changing the size of my\_dict in loop

```
1 # dictionary filled with arbitrary elements
2 \text{ my_dict} = \{\text{'key': 'value', 1: 'text', (1, 2)}\}: 'text '}
3
4 # for-loop over keys of my_dict with control
     variable 'key'
5 for key in my_dict :
      my\_dict [(key, 1, 2, 3)] = 'new element'
```
### **Catching exceptions**

Controlled treatment of anticipated exceptions:

```
1 while True:
2 try:
3 x = int(input("Please enter a number: "))
4 break
5 except ValueError :
6 print("Oops! That was no valid number. Try again ...")
```
### **Raising exceptions**

Use **raise** keyword to throw exceptions:

```
1 def myFunction ( collection ):
2
\iint len(collection) == 0:
4 raise RuntimeError ("Invalid input: empty collection ")
5 # do something ..
6 return
7
8 myFunction (list())
```
### **Raising exceptions**

Check properties of input parameters using the assert statement:

```
1 def myFunction ( collection ):
2
3 assert len( collection ) > 0, "Invalid input: empty collection "
4
5 # do something ..
6 return
7
8 myFunction (list())
```
Failed assertions result in an AssertionError

### **Debugging**

PDB—the Python debugger

- **Enables step-by-step proceeding of statements in Python** programs
- **I** Interaction with Python program at runtime
- Debugger is invoked by *breakpoints*
- Set breakpoint in arbitrary location of your code by
	- calling builtin "breakpoint()" function (Python version *≥* 3.7)
	- statement "**import** pdb; pdb.set\_trace()"

#### **WELEFELD**

### **Python debugger—example**

```
1 # dictionary filled with arbitrary elements
2 \text{ my_dict} = \{\text{'key': 'value', 1: 'text', (1, 2)}\}: 'text '}
3
4 # invoke Python debugger
5 breakpoint ()
6
7 # for-loop over keys of my_dict with control
     variable 'key'
8 for key in my_dict :
      my\_dict [(key, 1, 2, 3)] = 'new element'
```
### UNIVERSITÄT **Quiz**

- Is improper indentation a syntactic or semantic error?
- **E** Consider the following code:

```
1 def str2int (x):
2 try:
3 return int(x)
4 ValueError :
5 return -1
```
#### What keyword should be used here?

**except**

**raise else** Exception

# **DE UNIVERSITÄT**

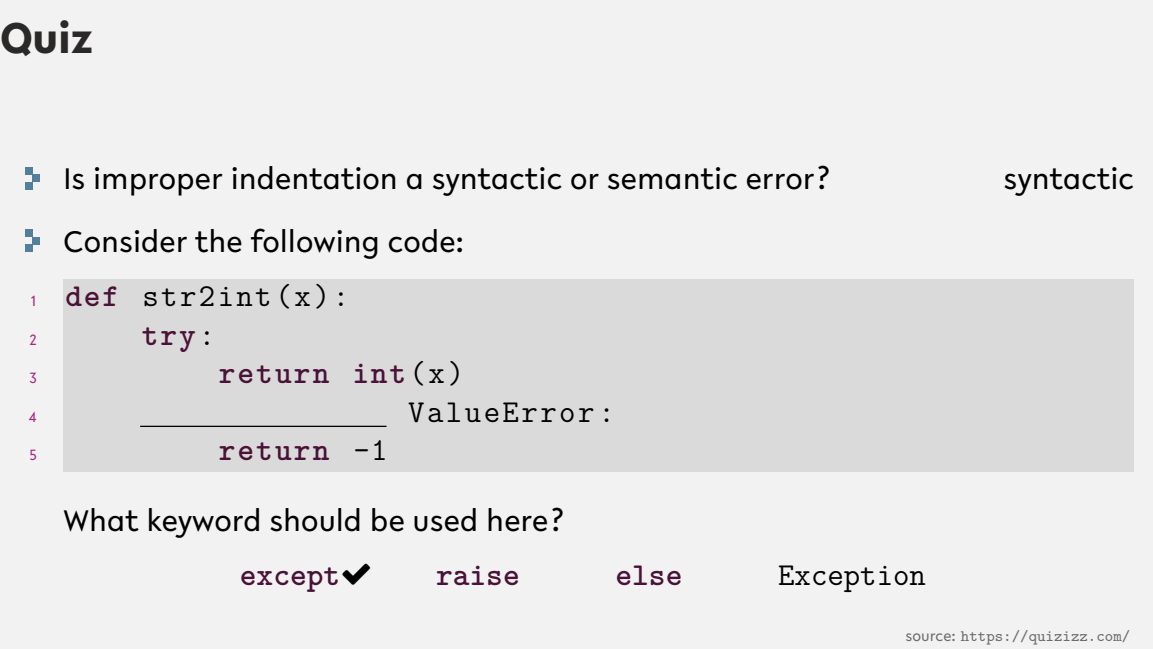

# **Recap**

#### **DE BIELEFELD**

### **Summary**

- **for** and **while**
- **E** Code reuse through
	- Functions
	- **E** Classes
	- Modules & Packages
- **E** Compile-time and runtime errors
- **Python debugger, a tool for hunting runtime errors (bugs)**

**What comes next?**

- Write your first function, class, module, and Python script
- Familiarize yourself with the Python Debugger
- Due date for this week's exercises is **Friday, May 8, 2020**.

*Next lecture:* Data management & analysis, Jupyter Notebook, text mining ... ...